#### Will Postgres Live Forever?

#### BRUCE MOMJIAN

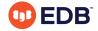

This presentation explains the long life of open source software, and the life cycle differences between proprietary and open source software. *Title concept from Renee Deger* 

https://momjian.us/presentations

Creative Commons Attribution License

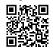

Last updated: September, 2020

#### Outline

- 1. Forever
- 2. Software life cycle
- 3. Open source adoption
- 4. Postgres innovation
- 5. Community structure
- 6. Conclusion

#### 1. Forever

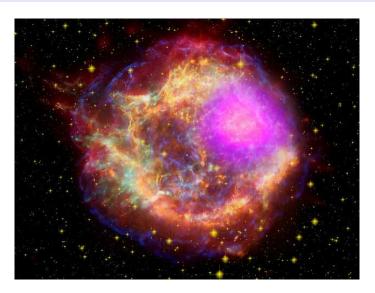

https://www.flickr.com/photos/gsfc/

#### Forever Is a Long Time

- Age of the Universe: 13.7 billion years
- Age of the Earth: 4.5 billion years
- Age of civilization: 6,000 years
- Civilized era vs. Earth years: 0.00001%
- Digital era vs. Earth years: ∼0%

### Brief Digital History

1804: Jacquard loom

1945: ENIAC

1970: E. F. Codd Relational Theory

1974: System R 1977: Ingres

1986: University-based Postgres

1994: Postgres95

1996: Internet-based Postgres

## 2. Software Life Cycle

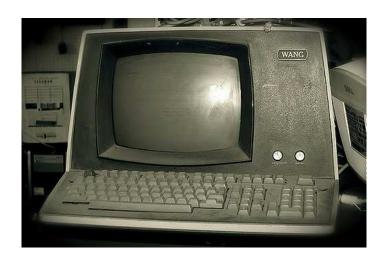

https://www.flickr.com/photos/tarynmarie

## Proprietary Software Life Cycle

- 1. Innovation
- 2. Market growth
- 3. Market saturation
- 4. Maximize profit, minimize costs (development, support)
- 5. Maintenance mode (no new features, no innovation)
- 6. End-of-life

## Open Source Software Life Cycle

- 1. Parity with proprietary software, low cost
- 2. Market growth
- 3. Continue innovation or decline
- 4. Source code is always available to continue

### Illustrative Example of Open Source Growth

#### One of the longest-developed computer games:

- 1984: Spectrum HoloByte begins Falcon development
- 1998: MicroProse releases Falcon 4.0
- 1999: MicroProse ends development
- 2000: leak of source code
- 2003: Benchmark Sims (BMS) releases community modifications
- 2005: Lead Pursuit releases Allied Force, which includes BMS mods
- 2015: GOG.com republishes Falcon 4.0
- 2015: BMS releases version 4.33, plus later minor releases

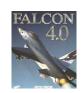

#### Proprietary Development Flow

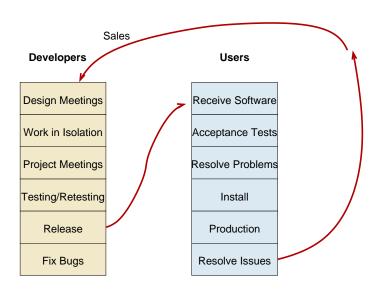

#### Open Source Development Flow

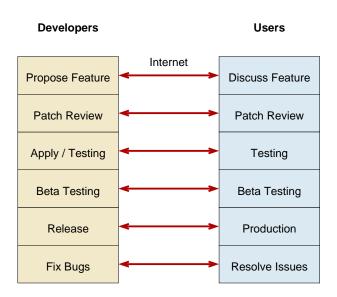

## Rise of Open Source

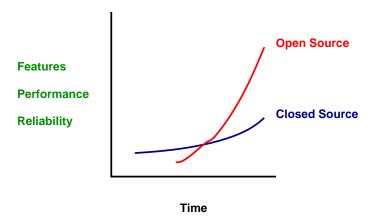

#### Linux

Linux attained feature parity with:

- HP-UX
- AIX
- Solaris

and then went on to innovate beyond them.

#### Postgres

#### Postgres nearing feature parity with:

- 1. Oracle
- 2. DB2
- 3. MS-SQL
- 4. Sybase
- 5. Informix
- 6. Ingres Corp.

and then going on to innovate beyond them.

#### Many Focuses

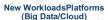

- · Liasons with other communities
- . FDW for common no-SQL DB's
- · Continue to evolve new datatypes: JSON, XML, HStore

**High-end Enterprise** Easy to use / deploy **PostgreSQL** 

- · Diagnosing Problems
- · Configuring for success
- · Still easier installs
- · Tighter integration with frameworks
- · Integration with other data stores
- · Very simple in the cloud

Vertical Scale (parallel query)

Requirements

- · Horizontal Scale
- · Performance Diagnostics
- · Incremental Backup
- · Integration with other data stores
- · Zero down time upgrades

Keith Alsheimer, EnterpriseDB

#### When Does Software Die?

- Proprietary software dies when the owner of the source code can no longer profit from it.
- It declines long before death due to profit maximization.
- Open source cannot die in the same way.
- Open source remains active while it serves a purpose.
- It can always be resurrected if useful.
- Postgres was given new life in 1996.

#### Ideas Don't Die

- 1. Ideas don't die, as long as they are shared.
- 2. Ideas are shared, as long as they are useful.
- 3. Postgres will live, as long as it is useful.

## 3. Open Source Adoption

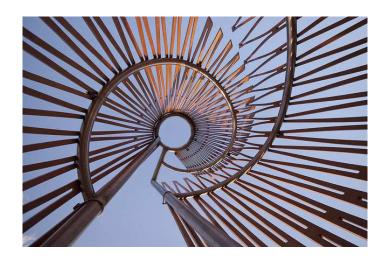

### Open Source Survey, 2016

When the first survey launched 10 years ago, hardly anyone would have predicted that open source use would be ubiquitous worldwide just a decade later, but for many good reasons that's what happened. Its value in reducing development costs, in freeing internal developers to work on higher-order tasks, and in accelerating time to market is undeniable. Simply put, open source is the way applications are developed today.

Lou Shipley President And CEO Black Duck Software

#### Advantages of Open Source

- 1. Competitive features, innovation
- 2. Freedom from vendor lock-in
- 3. Quality of solutions
- 4. Ability to customize and fix
- 5. Cost
- 6. Speed application development
- 7. Reduce development costs
- 8. Interoperability
- 9. Breadth of solutions

## Open Source Today

Open source today is unequivocally the engine of innovation; whether that's powering technology like operating systems, cloud, big data or IoT, or powering a new generation of open source companies delivering compelling solutions to the market.

Paul Santinelli General Partner North Bridge

## Open Source Usage, 2016

- 1. Operating Systems
- 2. Database
- 3. Development tools

Database didn't appear in the top three the previous year's survey (2015).

# Advantages of Open Source for Database Decision Makers

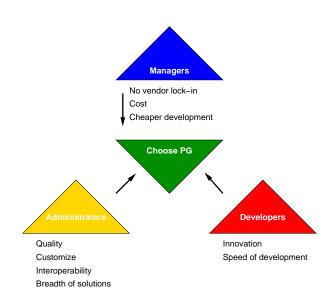

#### 4. Postgres Innovation

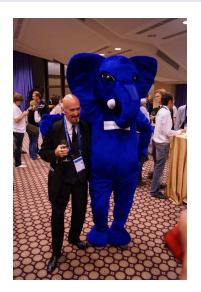

https://www.flickr.com/photos/tomas\_vondra/

#### Relational Innovation

- E. F. Codd introduces relational theory
- Row, column, table
- Constraints
- Normalization, joins
- Replaces key/value data storage systems
- Pre-Postgres

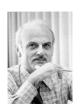

#### University Postgres Innovation

- Michael Stonebraker creates university Postgres
- Allows extendability via system table contents:
  - Data types
  - Indexing methods
  - Server-side languages

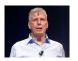

#### Postgres Extendability

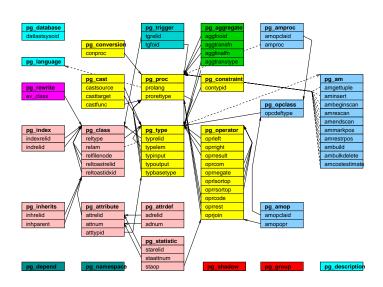

### Postgres Extension Data Type

#### CREATE EXTENSION isn;

 $\dT$ 

| List of data types                                       |                                           |                                                                                                    |
|----------------------------------------------------------|-------------------------------------------|----------------------------------------------------------------------------------------------------|
| Schema                                                   | Name                                      | Description                                                                                                    |
| public<br>public<br>public<br>public<br>public<br>public | ean13<br>isbn<br>isbn13<br>ismn<br>ismn13 | International European Article Number (EAN13) International Standard Book Number (ISBN) International Standard Book Number 13 (ISBN13) International Standard Music Number (ISMN) International Standard Music Number 13 (ISMN13) International Standard Serial Number (ISSN) International Standard Serial Number 13 (ISSN13) Universal Product Code (UPC) |

#### Postgres Server-Side Languages

- PL/Java
- PL/Perl
- PL/pgSQL (like PL/SQL)
- PL/PHP
- PL/Python
- PL/R (like SPSS)
- PL/Ruby
- PL/Scheme
- PL/sh
- PL/Tcl
- PL/v8 (JavaScript)
- SPI (C)

### Postgres Index Types

- Brin
- BTree
- Hash
- GIN (generalized inverted index)
- GiST (generalized search tree)
- SP-GiST (space-partitioned GiST)

#### Postgres Innovation: Full Text Search

- Supports full text search capabilities in a relational database
- Whole-word, word prefix, and, or, and not searches
- Stemming for 21 languages
- Pg\_trgm extension allows search of letter combinations and similarity
- Specialized indexing, operators, and functions
- Full transaction semantics.

#### Postgres Innovation: Full Text Search

### Postgres Innovation: NoSQL

- Supports NoSQL capabilities in a relational database
- Mix structured and unstructured data in the same row and query; the best of both worlds
- Specialized indexing, operators, and functions
- Full transaction semantics

#### Postgres Innovation: NoSQL

#### Postgres Innovation: Range Types

- Combines start and stop times into a single field
- Allows sophisticated indexing and comparisons
- Allows automatic range overlap prevention

## Postgres Innovation: Range Types

## Postgres Innovation: Geometric Types

- Handle multi-dimensional data
  - Points
  - Lines
  - Circles
  - Polygons
- Multi-dimensional indexing and operators
- Allows efficient nearest neighbor searches
- Avoids using a separate geometric data store

## Postgres Innovation: Geometric Types

```
EXPLAIN SELECT *

FROM dart

ORDER BY location <-> '(50, 50)'::point

LIMIT 2;

QUERY PLAN

Limit (cost=0.14..0.33 rows=2 width=20)

-> Index Scan using dart_idx on dart (cost=0.14..92.14...

Order By: (location <-> '(50,50)'::point)
```

## Postgres Innovation: GIS

- PostGIS is a full-featured Geographical Information System (GIS)
- Implemented as a extension
- Independent development team and community

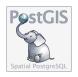

#### Postgres Innovation: GIS

#### Postgres Innovation: Foreign Data Wrappers

- 100+ interfaces to foreign data
- Read/write
- Sophisticated push down of joins, sorts, and aggregates

## Postgres Innovation: Foreign Data Wrappers

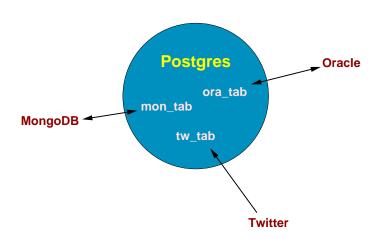

### Postgres Innovation: Data Analytics

- Aggregates
- Optimizer
- Server-side languages, e.g., PL/R
- Window functions
- Bitmap heap scans
- Tablespaces
- Data partitioning
- Materialized views
- Common table expressions (CTE)
- BRIN indexes
- GROUPING SETS, ROLLUP, CUBE
- Just-in-time compilation (JIT)
- Parallelism
- Sharding (in progress)

## Postgres Innovation: Data Analytics

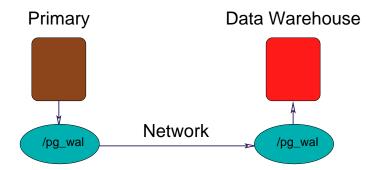

## Postgres Innovation: Sharding

- Allows multi-host databases
- Uses existing functionality
  - Partitioning
  - Parallelism
  - Foreign data wrappers
  - Logical replication
- Needs new functionality
  - Global transaction manager
  - Global snapshot manager

### Postgres Innovation: Sharding

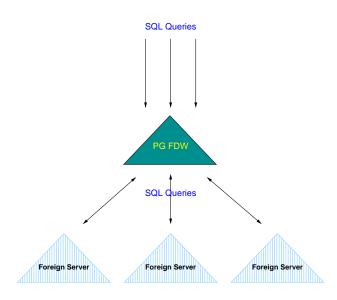

# 5. Community Structure

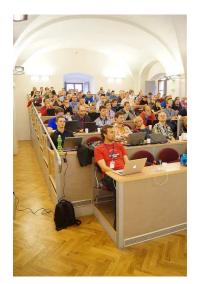

https://www.flickr.com/photos/tomas\_vondra/

#### Community Structure

- BSD license guarantees software will be available forever, including for proprietary use.
- Development and leadership is diversified geographically, culturally, and is multi-company.

## Still Going Strong

- 32 years of development
- 22 years of annual major releases
- ~180 features per major release
- Quarterly minor releases
- Most-loved relational database
  - https://insights.stackoverflow.com/survey/2018/# technology-most-loved-dreaded-and-wanted-databases

#### **PgLife**

#### PgLife Postgres Community Life

Users

Re: rum index supported on pg13?

Other Re: Identity column behavior discrepancies when inserting one or many rows

Announce PostgreSQL JDBC 42.2.17 released

Developers

Hackers Re: Feature improvement: can we add queryld for pg\_catalog.pg\_stat\_activity view?

Commit Fix memory leak when guc.c decides a setting can't be applied no

 $\textbf{Versions} \qquad \qquad \textbf{Stable: 13.0+, 12.4+, 11.9+, 10.14+, 9.6.19+, 9.5.23+ | Development: 14 development: 14 development: 14 development: 14 development: 14 development: 14 development: 14 development: 14 development: 14 development: 14 development: 14 development: 14 development: 14 development: 14 development: 15 development: 15 development: 16 development: 16 development: 17 development: 18 development: 18 de$ 

External

Blogs Jedrzej Biedrzycki: Poor man's fuzzy search

News PostgreSOL IDBC 42.2.17 released

Tweets no recent activity

Media PostgreSQL vs MySQL for Robotics Companies: What Are the Similarities and Differences? - Robotics and Automation News

Events PGConf.EU 2020 -- CANCELLED!

IRC (also Slack)

dob1: there are 2 apps, one is the tomcat java app and the server

dob1: peerce, from what I read about it I prefer the simpler way peerce: the simple way is to pay someone to set it up for you and manage it :D

Myon: ilmari: I have to check if reprepro has support for it

ilmari: Myon: looks like it: https://salsa.debian.org/brlink/reprepro/-/blob/debian/docs/changelogs.example

ilmari: not sure how to get it added to the Release file, though

Myon: that looks like the sh script I wanted to avoid writing myself by saying "support"

Myon: build logs would be another nice thing to have

London 20:41 Berlin 21:41 Moscow 22:41 Mumbai 01:11 Beijing 03:41 Tokyo 04:41 Los Angeles 12:41 New York 15:41 São Paulo 16:41

Content updates automatically | About | Submit Feedback

https://momjian.us/main/writings/pgsql/sharding.pdf

#### 6. Conclusion

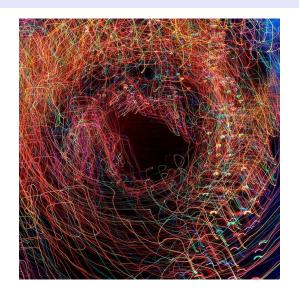

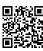